# **Usar Software Libre en Windows**

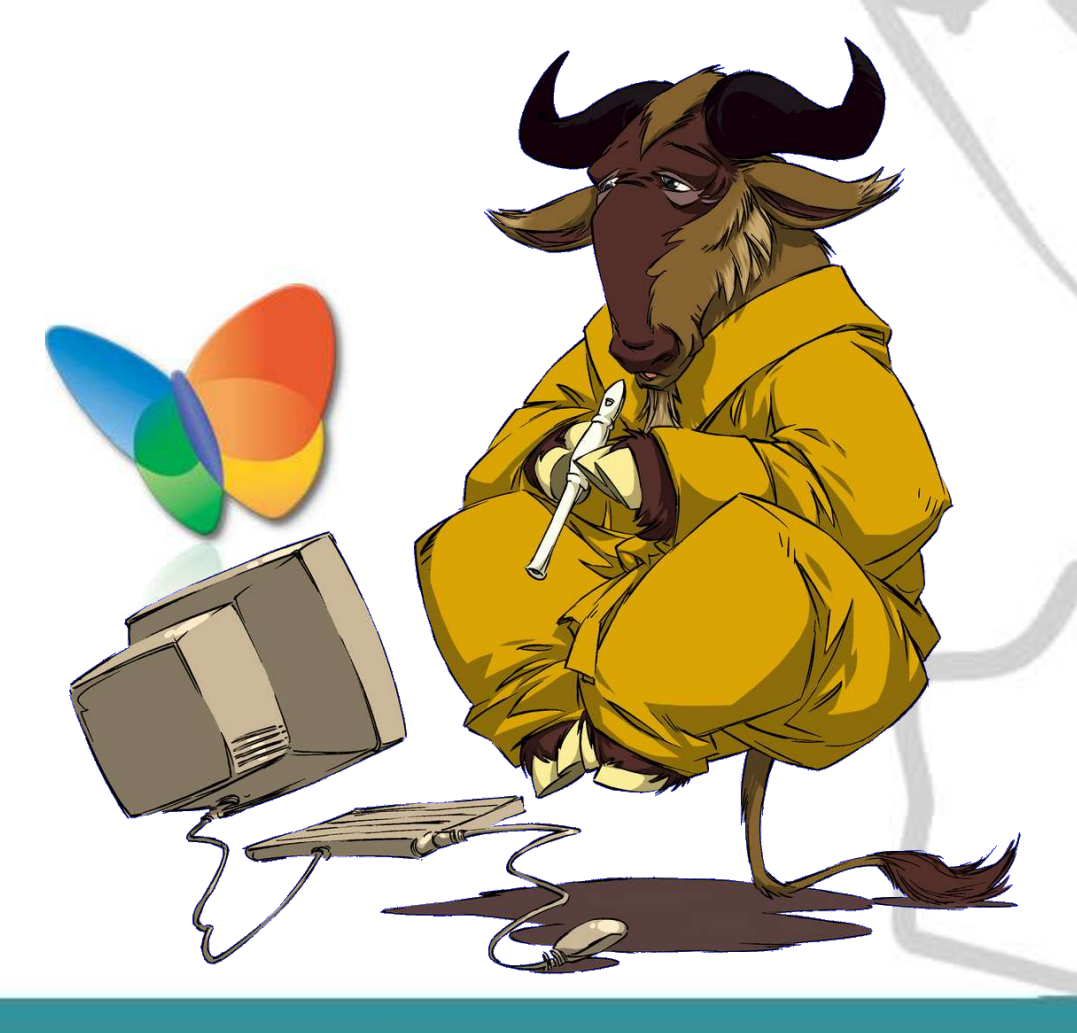

#### Alejandro Ríos Peña 3/04/05 alerios@unicauca.edu.co

#### http://gluc.unicauca.edu.co

### **Contenido**

1.¿Por qué todos usan Windows?

2.¿Cuáles son las ventajas de usar Software Libre en Windows?

3.¿Cuáles son las desventajas de usar Software Libre en Windows?

4.Diferencias entre Software Libre, Freeware y Shareware o trials.

5.Software Libre para MS Windows.

http://gluc.unicauca.edu.co

# **¿Por qué todos usan Windows?**

- Efecto en Red
- Piratería
- ¿Prácticas monopolísticas o de mercadeo?

#### http://gluc.unicauca.edu.co

## **¿Cuáles son las ventajas de usar Software Libre en Windows?**

- 1.Reducción de Costos.
- 2.Reducción de la Piratería.
- 3.Protección ante virus, troyanos, gusanos, spyware, etc.
- 4.Desarrollo de Capacidades de Adaptación.
- 5.Posibilidad de proponer mejoras y ser escuchado.
- 6.Posibilidades de iniciar un negocio.

http://gluc.unicauca.edu.co

# **¿Cuáles son las desventajas de usar Software Libre en Windows?**

- Convertirse en una isla tecnológica.
- En todo caso, la mejor opción para los usuarios es fomentar la utilización de formatos de archivo estándares, que permitan el intercambio de información entre varias personas sin que todas ellas estén obligadas a usar el mismo programa de computador para poder abrir los archivos.

http://gluc.unicauca.edu.co

## **Diferencias entre Software Libre, Freeware y Shareware o trials.**

- Software «Libre», no «Gratis».
- La clave para asegurar un sano consumo de software está en leer detenidamente la licencia de los programas y sus condiciones de uso, ya que esto permite evadir la ilegalidad, protegerse de los proveedores inescrupulosos y poder aprovechar los programas de la mejor manera posible.

#### http://gluc.unicauca.edu.co

## **Software Libre para MS Windows.**

- 1.Multimedia
- 2.Ofimática
- 3.Utilidades
- 4.Internet Navegadores
- 5.Internet Correo Electrónico
- 6.Internet Mensajería Instantánea
- 7.Internet Otros
- 8.Educación y Ciencia
- 9.Juegos

#### http://gluc.unicauca.edu.co

## **Multimedia**

- Audio:
	- Audacity
	- Zinf
	- LongPlayer
- Video:
	- OpenDivx
	- VCL

● Gráficos: – Gimp Sodipodi – OpenOffice Draw – Tux Paint

#### http://gluc.unicauca.edu.co

## **Ofimática**

- OpenOffice:
	- Procesador de texto
	- Hoja de cálculo
	- Presentaciones
	- Dibujo vectorial
	- Editor Web
- PDFCreator

#### http://gluc.unicauca.edu.co

### **Utilidades**

- Compresión: 7-Zip
- Copias de Seguridad: AbaKT

#### http://gluc.unicauca.edu.co

### **Internet – Navegadores**

- Mozilla
- K-Meleon
- Mozilla Firefox

#### http://gluc.unicauca.edu.co

### **Internet – Correo Electrónico**

- Mozilla Thunderbird
- POPTray

#### http://gluc.unicauca.edu.co

### **Internet – Mensajería Instantánea**

- Gaim
- AMSN
- Miranda

#### http://gluc.unicauca.edu.co

### **Internet – Otros**

- FTP: FileZilla
- Acceso remoto: Putty, TightVNC
- Redes P2P: BitTorrent ymuchísimos otros.
- Seguridad: Windows Privacy Tools
- Descarga de Sitios: HTTrack

#### http://gluc.unicauca.edu.co

# **Educación y Ciencia**

- Astronomía: Celestia, Stellarium
- Matemáticas: Octave, Scilab
- Biología
- Sistemas de Información Geográfica

#### http://gluc.unicauca.edu.co

## **Juegos**

- Pingus, Tux Racer
- Muchos otros:

– AirStrike, Advanced Strategic Command, AutoREALM, BZFlag,Chromium B.S.U, Circus Linux!, Crack Attack!, Defendguin, DOSBox, a x86 emulator with DOS, Enigma, Free Civ, Frozen Bubble, Gem Drop X, GNU Chess, GNU Typist, Jump n Bump, Lbreakout2, LeoCAD, Luola, Mad Bomber, Maelstrom, NetHack - Falcon's Eye, NetHack - the real one (textmode), NJam - pacman-like multiplatforme, SnakeMe, Stratagus, Tower Toppler, Tux Paint - paint for children, TuxType, Vectoroids, WinPenguins, Xbill, xrick

#### http://gluc.unicauca.edu.co

### **Referencias**

- Columnistas GLUC. http://gluc.unicauca.edu.co
- GNU Win II. http://gnuwin.epfl.ch/apps/es/index.html
- CDLibre. http://www.cdlibre.org
- OSSWin. http://osswin.sourceforge.net/
- The Open CD. http://theopencd.sunsite.dk

#### http://gluc.unicauca.edu.co